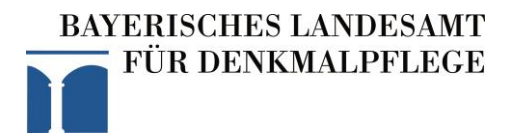

# **Dokumentationsvorgaben**

# **für**

# **Lineare Projekte**

(Stand Oktober 2017)

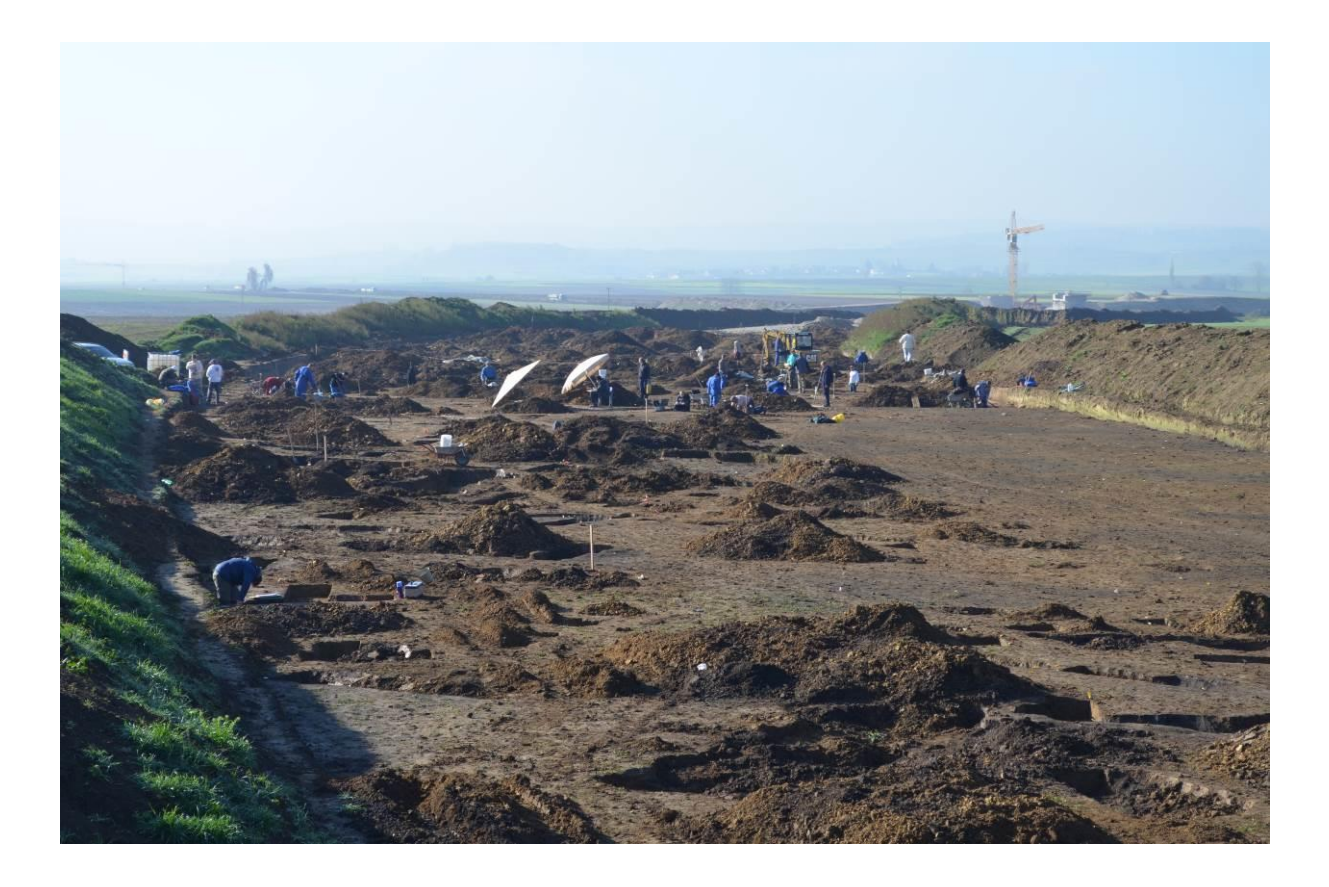

in Ergänzung der geltenden Allgemeinen Vorgaben zur Dokumentation Archäologischer Ausgrabungen in Bayern

# Inhalt

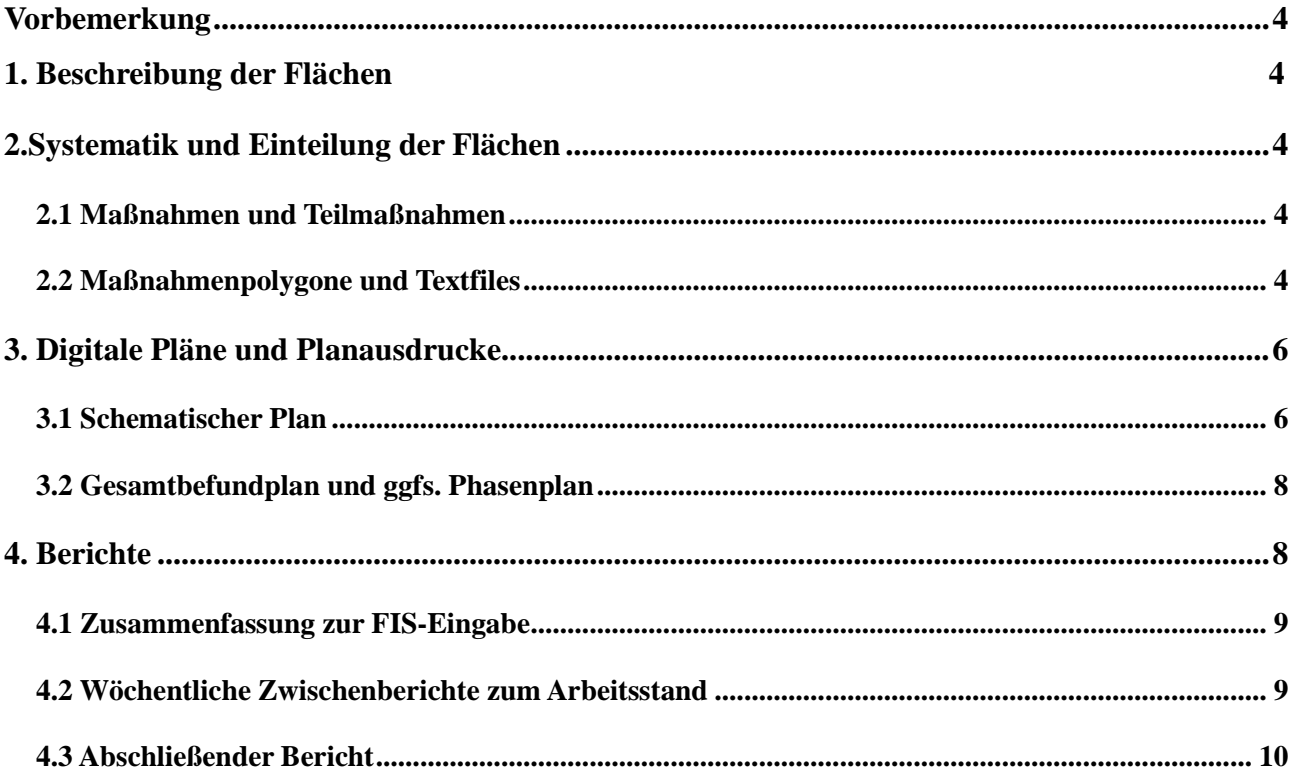

### *Vorbemerkung*

Erweiterte Vorgaben für lineare Projekte sind erforderlich, da innerhalb einer Maßnahme oft eine große Anzahl einzelner untersuchter Flächen bzw. Teilmaßnahmen nachvollziehbar und überprüfbar zu dokumentieren ist, z.B. innerhalb einer 100 km langen Fernversorgungsleitung können mehrere Hundert Einzelflächen betroffen sein. Es wäre sehr unübersichtlich und schwer im FIS zu verwalten, wenn alle Flächen unter einer Maßnahmenummer abgelegt werden würden. Ebenso unübersichtlich, auch für spätere Bearbeitungen, ist es, für jede neue Fläche eine neue Maßnahmenummer zu vergeben, deren Vergabe jeweils eine Abfrage und eine Eintragung beim BLfD erforderlich macht. Aufgrund der großen Zahl von Ergebnissen sollten diese in dargestellter Form übersichtlich und systematisch gut nachvollziehbar gestaltet sein.

### *1. Beschreibung der Flächen*

Das Ergebnis jeder archäologisch bearbeiteten Fläche innerhalb einer Maßnahme ist von Bedeutung. Daher sind Bereiche mit archäologischen Befunden und Funden, befundfreie Flächen sowie Flächen mit natürlicher bzw. konservatorischer Überdeckung sowohl im CAD-Plan als auch im Text so genau zu beschreiben, dass auf dieser Grundlage im FIS eine eindeutige Ausweisung von positiven, negativen und nicht beurteilbaren Ergebnissen vorgenommen werden kann.

Es ist dabei zu unterscheiden zwischen den Ergebnisarten:

- a) anstehender Boden erreicht ohne archäologischen Befund,
- b) anstehender Boden erreicht, archäologischer Befund liegt vor,
- c) anstehender Boden nicht erreicht, Art und Mächtigkeit der belassenen Überdeckung (i.d.R. natürliche Überdeckung durch Kolluvium, Auelehm usw.) mit genauer Bodenansprache.

### <span id="page-3-0"></span>*2. Systematik und Einteilung der Flächen*

### *2.1 Maßnahmen und Teilmaßnahmen*

Für Sondage (VU) oder Oberbodenabtrag (OB) und für die Ausgrabung (G) werden vom BLfD jeweils separate Maßnahmenummern vergeben, die i.d.R. im Ausschreibungstext mitgeteilt werden.

Innerhalb eines linearen Projektes sind die untersuchten Flächen in sinnvoller Weise in Teilmaßnahmen zu unterteilen, d.h. in Teilflächen, die räumliche oder logische Einheiten bilden. Es können auch mehrere aufeinanderfolgende befundfreie Flächen oder Flächen, die nach erster Beurteilung zu einem Fundplatz gehören, in einer Teilmaßnahme zusammengefasst werden. Für jede vergebene Teilmaßnahme ist das sog. Maßnahmenblatt (s. Anlage) als Deckblatt zu verwenden und entsprechend auszufüllen. Zur eindeutigen Lokalisierung von Grabungsflächen sollte die Vergabe von Teilmaßnahmenummern ausreichen; auf die Vergabe von zusätzlichen Einteilungen von Flächen-, Schnitt- oder Sondagenummern kann daher verzichtet werden. Die Teilmaßnahmenummer \_0 wird bei linearen Projekten auf der Grabung nicht vergeben, sie ist der Eintragung zentraler Projektdaten ins FIS vorbehalten.

Zugunsten einer transparenten Systematik wird empfohlen, die Teilmaßnahmenummern bei VU/OB und G parallel zu verwenden (Beispiel:  $OB \rightarrow M-20xx-x-1$  and  $C \rightarrow M-20xx-x-2$ , d.h. Teilmaßnahmen ohne Befund entfallen im G-Teil.

## *2.2 Maßnahmenpolygone und Textfiles*

Innerhalb einer Teilmaßnahme sind die Textfiles der Maßnahmenpolygone (\*.txt) des bauseitigen

Oberbodenabtrages und nachfolgender Sondagen zur Erstellung des archäologischen Planums in einer Datei zusammenzufassen. Dabei sind Überschneidungen sowie Berührungen zu vermeiden. Punktdoppelungen (z.B. durch Doppelmessungen mit geringen Abweichungen) sind zu eliminieren.

Neben den Koordinaten sind in den Textfiles Informationen über den Bearbeitungszeitraum sowie Art und Zeitstellung der Befunde einzufügen. Dies ist wichtig für eine schnelle Weiterverarbeitung der Informationen im Fachinformationssystem (FIS). Auch für die anzulegenden Ergebnispolygone (siehe Punkt 3.1.b) sind die Textfiles auszulesen und im entsprechenden Maßnahmetextfile unter jeweiligen Ergebniskategorie abzulegen.

In der Textdatei folgen nach einem Kopf mit Angaben zu Teilmaßnahme und Ergebnissen die Koordinaten der Polygone in WKT-Format mit folgender Syntax:

*POLYGON((<Rechtswert1> <leer> <Hochwert1><Komma><Rechtswert2> <leer> <Hochwert2><Komma>……………………<Rechtswert1> <leer> <Hochwert1> ))*

Das Anfangskoordinatenpaar ist am Ende zu wiederholen, um ein geschlossenes Polygon zu erhalten.

Die Koordinatenwerte dürfen nur zwei Nachkommastellen aufweisen, die durch einen Punkt (kein Komma) abgetrennt werden.

Nach einem einfachen Zeilenwechsel (keine Leerzeile) können weitere Polygone angefügt werden (nicht zusammenhängende Flächen, unbearbeitete Inseln etc.).

#### **Hinweis**

*Das BLfD stellt auf Anfrage ein MS-Word-Makro (Version 2017) mit Anleitung zur Verfügung, mit dem die aus Auto-CAD ausgelesenen Polygone in eine entsprechende WKT-Textdatei umgewandelt werden können.*

#### **Hier ein Beispiel für das Textfile**

*Projekt: VPL Hintertupfing - Kleinnirgendwo, 20-kV-Kabelverlegung Teilmaßnahme: M-2016-1-1\_1 Beginn der Teilmaßnahme: 01.02.2017 Ende der Teilmaßnahme: 14.2.2017 Befund/Zeitstellung: Siedlung der Linearbandkeramik, Gräberfeld der Schnurkeramik, Siedlung der Urnenfelderzeit*

#### *Polygone Maßnahme:*

*POLYGON((4365599.31 5519533.27,4365612.59 5519541.98,4365631.99 5519554.06,4365649.60 5519565.19,4365664.26 5519574.40,4365672.53 5519579.51,4365668.15 5519587.67,4365649.51 5519576.42,4365642.49 5519572.23,4365616.44 5519556.04,4365593.71 5519542.32,4365599.31 5519533.27 )) POLYGON((4365598.45 5519534.78,4365618.86 5519547.42,4365619.42 5519546.56,4365633.01 5519554.81,4365635.45 5519556.36,4365638.10 5519558.15,4365637.48 5519558.96,4365648.50 5519565.79,4365649.27 5519565.13,4365672.31 5519579.64,4365668.12 5519587.54,4365644.30 5519573.25,4365646.67 5519569.38,4365635.47 5519562.44,4365632.74 5519565.94,4365614.53 5519554.73,4365616.82 5519550.89,4365596.38 5519538.21,4365598.45 5519534.78 ))*

#### *Polygone Ergebnis:*

#### *positiv:*

*POLYGON((4365619.51 5519546.59,4365614.73 5519554.64,4365632.77 5519565.96,4365635.52 5519562.31,4365637.53 5519558.85,4365638.13 5519558.00,4365635.53 5519556.29,4365633.09 5519554.73,4365619.51 5519546.59 )) POLYGON((4365644.38 5519573.30,4365646.77 5519569.31,4365648.57 5519565.75,4365649.18* 

*5519565.23,4365654.28 5519568.35,4365654.74 5519568.63,4365659.13 5519571.34,4365659.50 5519571.56,4365660.21 5519572.00,4365662.62 5519573.49,4365668.37 5519577.04,4365672.35 5519579.57,4365668.17 5519587.40,4365644.38 5519573.30 ))*

#### *negativ:*

*POLYGON((4365596.42 5519538.07,4365616.92 5519550.75,4365618.91 5519547.41,4365598.53 5519534.80,4365596.42 5519538.07 )) POLYGON((4365635.62 5519562.35,4365637.58 5519558.96,4365648.50 5519565.71,4365646.68 5519569.25,4365635.62 5519562.35 ))*

#### *unbekannt:*

*POLYGON((4365616.86 5519550.84,4365596.36 5519538.16,4365593.80 5519542.31,4365614.63 5519554.60,4365616.86 5519550.84 )) POLYGON((4365598.58 5519534.71,4365599.21 5519533.55,4365619.52 5519546.42,4365618.97 5519547.35,4365598.58 5519534.71 )) POLYGON((4365632.85 5519566.01,4365635.55 5519562.43,4365646.64 5519569.33,4365644.29 5519573.25,4365632.85 5519566.01 )) POLYGON((4365637.63 5519558.88,4365638.21 5519558.05,4365649.29 5519565.01,4365648.57 5519565.62,4365637.63 5519558.88 ))*

# **3. Digitale Pläne und Planausdrucke**

Digitale und analoge Pläne sind mit Legende und vollständig ausgefülltem Plankopf (Teilmaßnahmenummer, Ort, Gemarkung, Flurstücksnummern, Nordpfeil, Maßstabsleiste, Bearbeiter, Datum) zu versehen. Komplexe CAD-Pläne sind nach Plana zu strukturieren (z.B. ACAD-Layermanager o.ä) und ggfs. dementsprechend auszudrucken.

Die Erstellung von Phasenplänen und eines druckfähigen Gesamtbefundplans ist bei Ausgrabungen zwingend erforderlich; nur in Absprache mit dem Referenten kann darauf verzichtet werden.

## *3.1 Schematischer Plan*

Schematische Pläne dienen der Übersicht und der schnellen Bewertung von Teilmaßnahmen und könnten auch als deren Plangrundlage verwendet werden. Sie zeigen Informationen zum archäologischen Ergebnis.

Die enthaltenen Elemente sind **flächenhaft, d.h. als geschlossene CAD-Polygone** auszuführen und in einer Legende aufzuführen. Schraffuren dienen zur Darstellung archäologischer Zeitstellungen. Analog zu den allgemeinen Vorgaben<sup>1</sup> ist auch für die schematischen Pläne eine verbindliche Layerstruktur zu beachten:

*Layer 0 Befunde Befunde\_Schraffur Maßnahme Ergebnis negativ Ergebnis positiv Ergebnis unbekannt Flurkarte*

Die folgenden Flächeninformationen sind grafisch voneinander abzusetzen und zu beschriften:

- a) Art des Abtrags/Maßnahmepolygon:
	- bauseitiges Baggerplanum (falls angelegt)
	- Feinplanum / archäologisches Planum
	- Tiefen- bzw. Geosondagen (Stratigraphie archäologisch, geologisch, etc.)
- b) Ergebnis bzw. Ergebnispolygon:
	- Ergebnispolygon negativ (ohne archäologischen Befund)
	- **•** Ergebnispolygon positiv (mit archäologischem Befund)<sup>2</sup>
	- Ergebnispolygon unbekannt (der anstehende Boden wurde nicht erreicht, Überdeckung belassen)
- c) Befunde:

1

 Befundlayer: (Befundumrisse werden in einem Layer zusammengefasst. Die Befunde werden auf ihre aussagekräftigste Form reduziert, als geschlossene Polygone digitalisiert und entsprechend ihrer Zeitstellung schraffiert. Linien- und Punktobjekte sind in diesem Befundlayer nicht zulässig.

<sup>&</sup>lt;sup>1</sup>vgl. Vorgaben 2012, Anhang 5

<sup>&</sup>lt;sup>2</sup> Hier sollte die wissenschaftliche Grabungsleitung eine aus der Beobachtung vor Ort resultierende, anzunehmende Ausdehnung der Fundstelle (z.B. der vorgeschichtlichen Siedlung) innerhalb des Baufeldes definieren, unter Berücksichtigung von Kriterien wie Befundkonzentration, Topographie, Erosionsgrad etc. um später eine genaue Eintragung von Ergebnis und Bodendenkmal zu erleichtern.

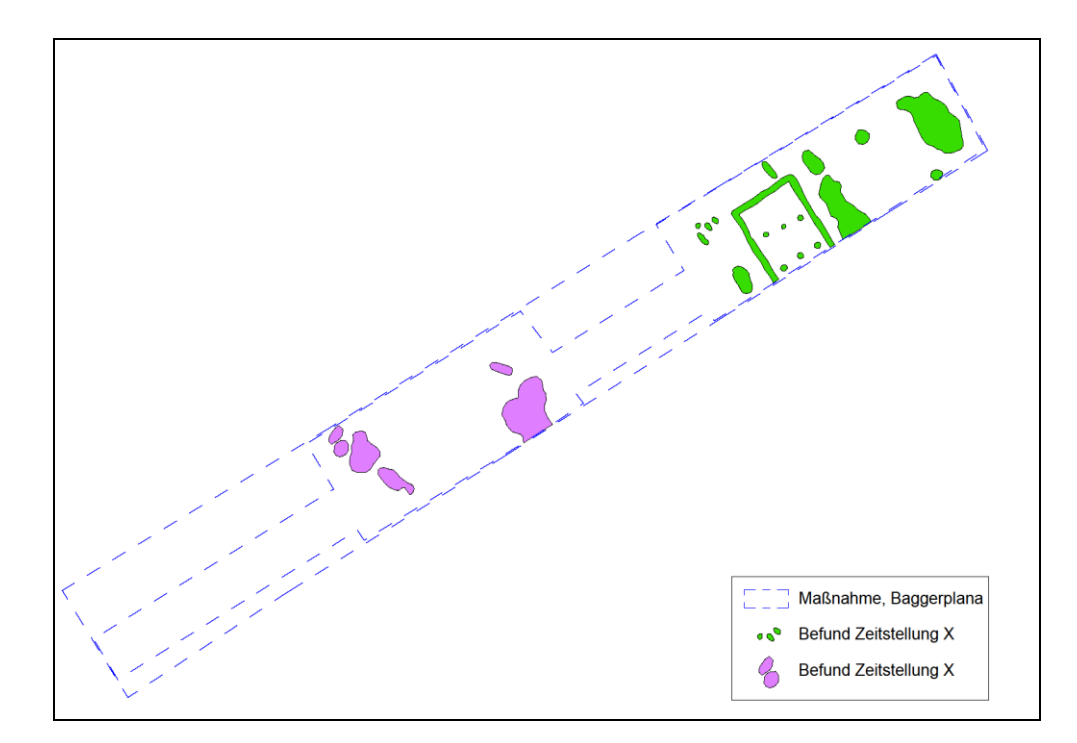

**Abbildung 1: Beispiel für einen schematischen Plan, Layeransicht Maßnahme/Befund**

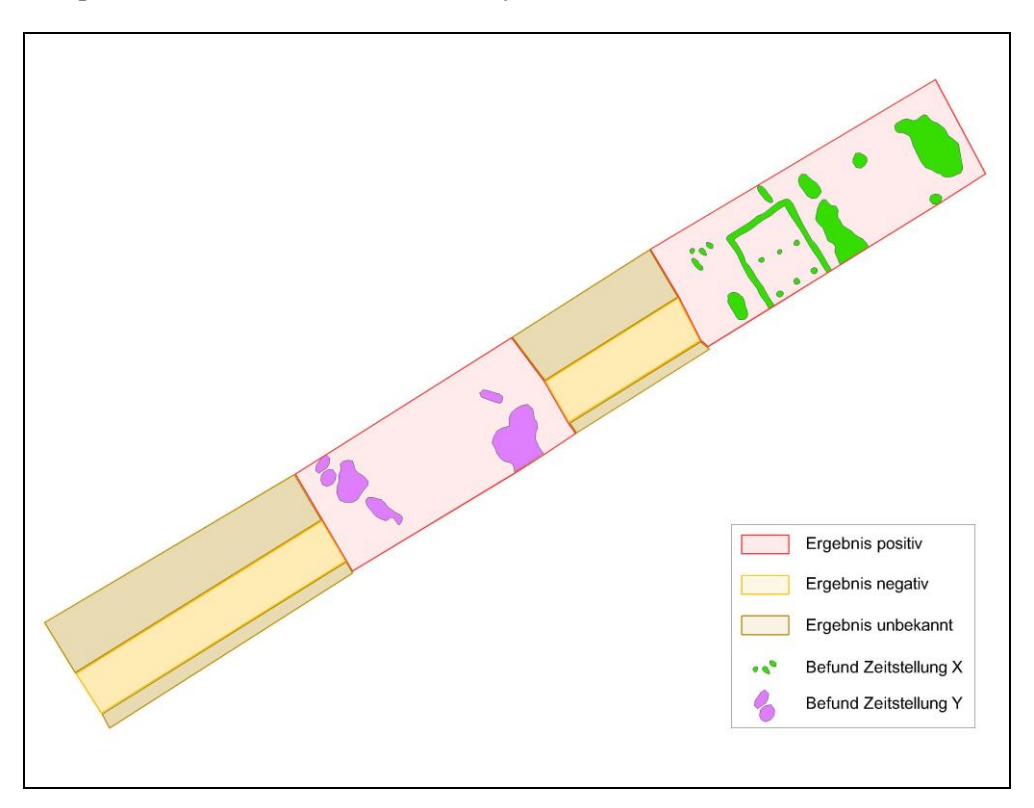

**Abbildung 2: Beispiel für einen schematischen Plan, Layer- bzw. Druckansicht Ergebnis/Befund**

# *3.2 Gesamtbefundplan/Phasenplan*

Es ist ein druckfähiger Gesamtbefundplan (z.B. für Vorpublikationen) auf der Grundlage des Befundlayers aus dem schematischen Plan zu erstellen. Er kann in diesen Dateiformaten abgegeben

werden: \*.tif, \*.jpg (höchste Qualität), \*.eps und \*.pdf. Die Größe von Schrift (min. 8 Pt<sup>3</sup>) und Zahlen bei Verkleinerungen und serifenlose Schrift (z. B. Arial) sollte beachtet werden; unterschiedliche Zeitstellungen von Befunden und deren verwendete Texturen sind durch Legende oder Beschreibung im Plankopf selbsterklärend darzustellen.

# **4. Berichte**

Die aktuellen Vorgaben zur Dokumentation gelten auch für die Berichtserstellung bei Linearen Projekten.<sup>4</sup> Für jede Teilmaßnahme ist jeweils

- **ein vorläufiger, zusammenfassender, wissenschaftlicher Grabungsbericht**
- **eine sehr kurze Zusammenfassung zur FIS-Eingabe**

zu erstellen.

Eine eindeutige Lokalisierung der Fundstellen bzw. der Teilmaßnahmen sollte über die Teilmaßnahmenummer möglich sein. Formatierungsvorlagen für Überschriften (MS Word: Dokumentstruktur) und die Anlage von Inhaltsverzeichnissen für die weitere Bearbeitung sind besonders bei großen Projekten sehr zu empfehlen.

## *4.1 Zusammenfassung zur FIS-Eingabe*

Die Zusammenfassung zur FIS-Eingabe<sup>5</sup> sollte zur schnellen Orientierung und zum Überblick einen Plan der betreffenden Teilmaßnahme beinhalten. Neben den Plänen, die nach den allgemeinen Dokumentationsvorgaben anzufertigen und abzugeben sind<sup>6</sup>, ist für jede befundführende Teilmaßnahme ein schematischer Plan, digital als \*.dwg **und** \*pdf, sowie als Ausdruck zu erstellen.

## *4.2 Wöchentliche Zwischenberichte zum Arbeitsstand*

Diese Berichte dienen dem Überblick über den Stand der geleisteten Arbeiten sowie ggfs. der wissenschaftlichen Einschätzung der aufgedeckten Befunde und sind wöchentlich per Mail an [stefanie.berg-hobohm@blfd.bayern.de,](mailto:stefanie.berg-hobohm@blfd.bayern.de) [bernd.pargmann@blfd.bayern.de](mailto:bernd.pargmann@blfd.bayern.de) und nach Absprache auch an den Maßnahmeträger zu versenden und enthalten folgende Informationen:

- Stand der Information: Datum, Kalenderwoche
- Verfasser

<u>.</u>

- Maßnahme-/Teilmaßnahmenummer, Kurzbezeichnung der Maßnahme
- Landkreis, Gemeinde, Gemarkung, Flurstücknummer

<sup>&</sup>lt;sup>3</sup> vgl. [http://www.blfd.bayern.de/medien/richtlinien\\_arch\\_jahr\\_2009.pdf](http://www.blfd.bayern.de/medien/richtlinien_arch_jahr_2009.pdf)

<sup>4</sup> vgl. Vorgaben 2012, Punkt 6.2

<sup>&</sup>lt;sup>5</sup> vgl. Vorgaben 2012, Punkt 6.2, siehe auch Vorgaben B LP, Punkt 4.3, tabellarische Auflistung"

<sup>6</sup> vgl. Vorgaben 2012, Punkt 6.5

- Grabungsleitung, Grabungstechniker
- Lage, Art und Beschaffenheit von Feinplana, Überdeckungen und des anstehenden Bodens
- Personalstand, ausreichend (ja/nein)
- Art, Anzahl und Zeitstellung des Befundes
- Zeitraum der Bearbeitung
- Arbeitsstand, anstehende Arbeiten, Bemerkungen
- Situationsfotos, Fotos besonderer Funde und Befunde
- Anstehende Arbeiten in der Folgewoche
- Ansprache von Problematik

### *4.3 Abschließender Bericht*

Der Grabungsbericht fasst alle wesentlichen Informationen über die Grabung und ihre Dokumentation zusammen<sup>1</sup>. Er ist in seinem wissenschaftlichen Teil als Kernstück der gesamten Dokumentation zu betrachten und enthält (zusätzlich zu den in den Allgemeinen Vorgaben geforderten Punkten) vorliegende Ergebnisse von begleitenden naturwissenschaftlichen und geoarchäologischen Untersuchungen und gibt ggfs. wichtige Hinweise und Anregungen für künftige zu erwartende Maßnahmen in angrenzenden Arealen.

Das Deckblatt enthält die wichtigsten Eckdaten des Gesamtprojektes auf einen Blick, neben Maßnahmenummer und –bezeichnung auch Landkreis, Gemeinde, Grabungszeitraum, Grabungsfirma, Grabungsleitung, optional: Grabungsfoto.

Diesem Abschlussbericht ist eine **tabellarische Auflistung** anzufügen, die einen Überblick über die Teilmaßnahmen des Projektes gewähren, besonders hinsichtlich der FIS-Eingabe. Dafür sind diese Kategorien zu verwenden:

- Teilmaßnahmenummer.
- Bearbeitungszeitraum, Fundstelle,
- Befundart mit Kurzansprache,
- Zeitstellung

Bei Projekten ohne archäologischen Befund genügt die Abgabe eines Schnellhefters (wenn möglich Ösenhefter zum Abheften in Sammelordnern) mit ausgefüllten Oberbodenabtragsformular und einem Datenträger mit CAD-Plan, Polygon-Textfiles sowie Digitalfotos mit den Übersichten.

 $\overline{\phantom{a}}$  , and the set of the set of the set of the set of the set of the set of the set of the set of the set of the set of the set of the set of the set of the set of the set of the set of the set of the set of the s 1 vgl. Vorgaben 2012, Punkt 6.2